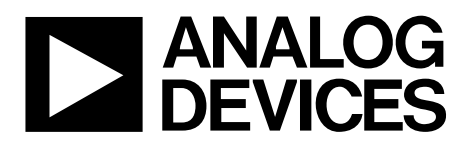

AN-1259 应用笔记

One Technology Way . P.O. Box 9106 . Norwood, MA 02062-9106, U.S.A. . Tel: 781.329.4700 . Fax: 781.461.3113 . www.analog.com

# 校准隔离计量芯片组**[ADE7978](www.analog.com/zh/ADE7978)**和**[ADE7932/](www.analog.com/zh/ADE7932)[ADE7933](www.analog.com/zh/ADE7933)**

作者:**Petre Minciunescu**

# 简介

图1显示了一个基于隔离计量芯片组[ADE7978](www.analog.com/zh/ADE7978)和[ADE7932/](www.analog.com/zh/ADE7932) [ADE7933](www.analog.com/zh/ADE7933)构建的三相电表的基本结构。只需要一个3.3 V电 源为该芯片组供电。A相、B相和C相[ADE7932/](www.analog.com/zh/ADE7932)[ADE7933](www.analog.com/zh/ADE7933)隔 离ADC利用分流电阻检测相电流,并利用电阻分压器检测 相位至零线电压。

零线[ADE7932/](www.analog.com/zh/ADE7932)[ADE7933](www.analog.com/zh/ADE7933)利用分流电阻检测零线电流,并利 用电阻分压器测量零线至地电压。这是可选的,不是所有 三相电表都要监控零线电流和零线至地电压。

微控制器通过I2 C或SPI通信管理[ADE7978](www.analog.com/zh/ADE7978)。本应用笔记介 绍校准该电表的过程。虽然这款电表使用三相四线配置, 但校准流程无需更改便可用于其他配置。

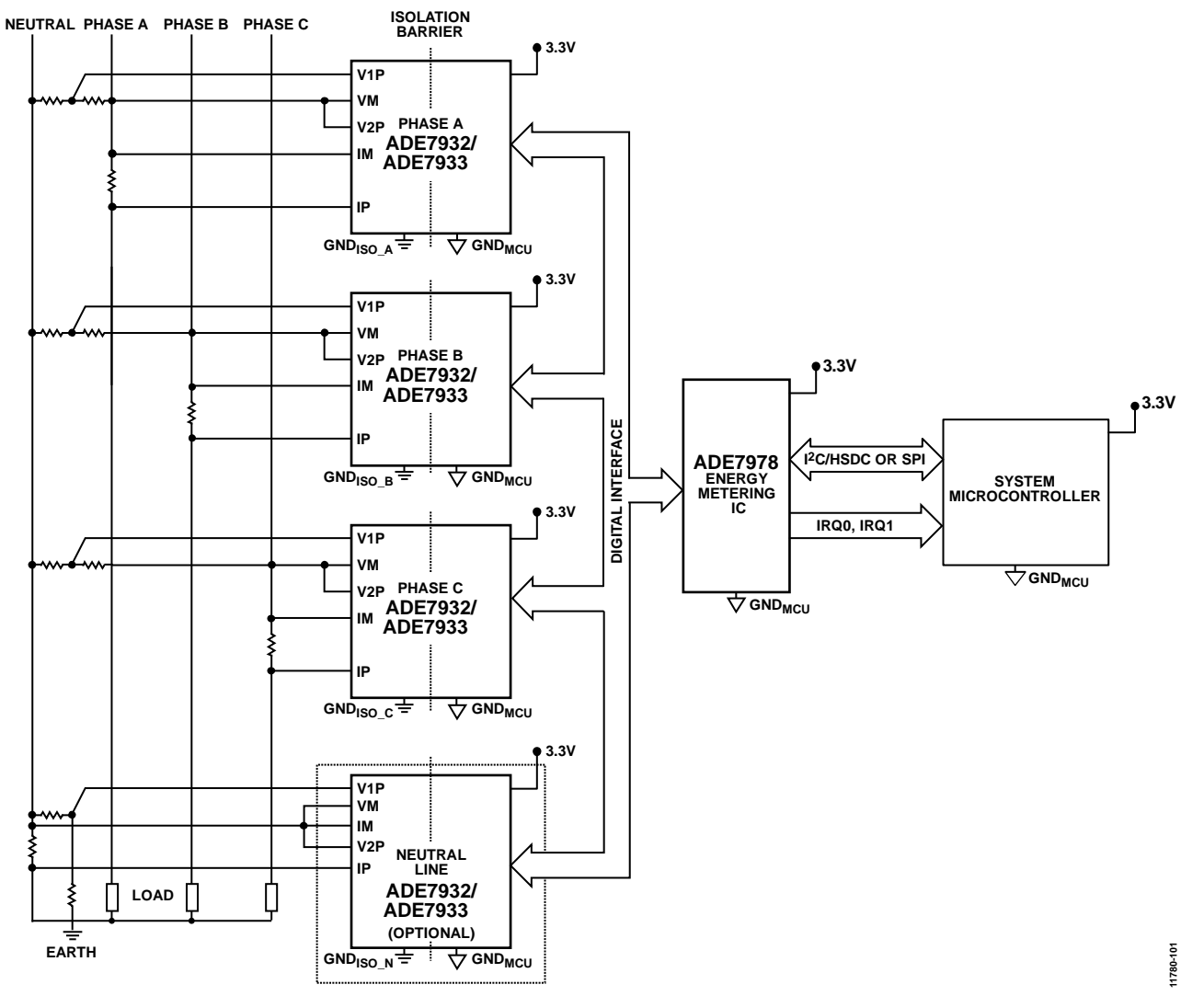

图1. 利用[ADE7978](www.analog.com/zh/ADE7978)和[ADE7932/](www.analog.com/zh/ADE7932)[ADE7933](www.analog.com/zh/ADE7933)芯片组构建的带分流电阻的三相电表

# 目录

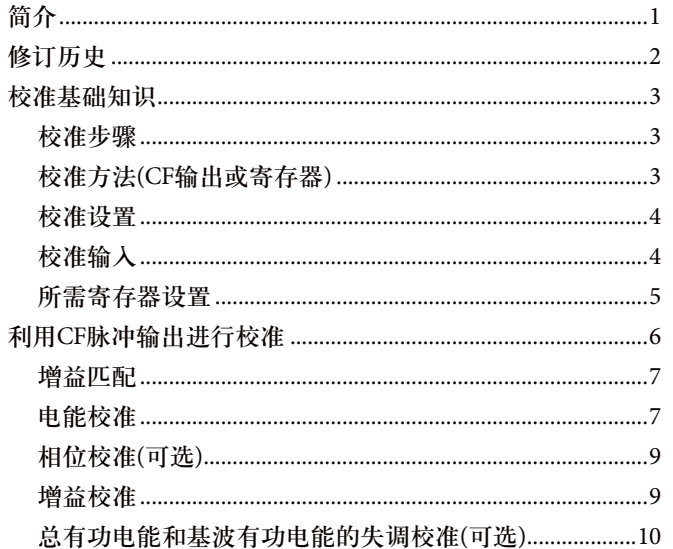

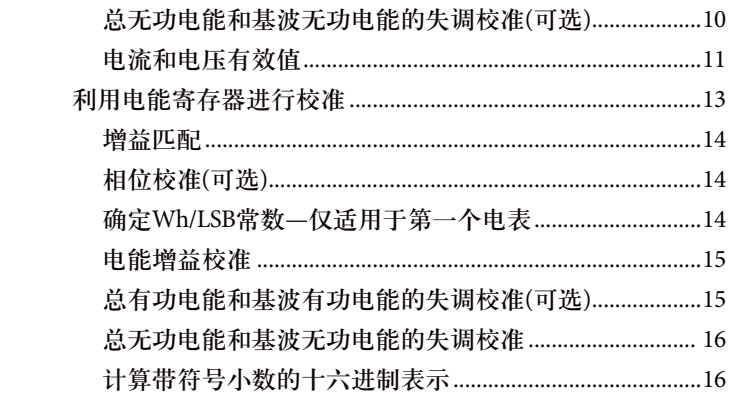

# 修订历史

2013年11月––修订版0:初始版

# 校准基础知识

为获得精确读数,去除外部元件或内部基准电压的电表间 差异,隔离计量芯片组[ADE7978](www.analog.com/zh/ADE7978)和[ADE7932/](www.analog.com/zh/ADE7932)[ADE7933](www.analog.com/zh/ADE7933)需要 校准。每只电表都需要校准,不过这是一个简单的过程, 可以快速完成。

# 校准步骤

使用隔离计量芯片组[ADE7978](www.analog.com/zh/ADE7978)和[ADE7932/](www.analog.com/zh/ADE7932)[ADE7933](www.analog.com/zh/ADE7933)设计电 表时,最多需要三个校准阶段:增益、相位和失调。根据 外部配置和电表类别,可省略一个或多个阶段。表1提供 了特定配置通常需要哪些校准步骤的指导。由于要求和性 能因设计而异,表1仅作为一般指导原则。决定是否需要 任何其他校准步骤前,应评估电表性能。

# 校准方法**(CF**输出或寄存器**)**

隔离计量芯片组[ADE7978](www.analog.com/zh/ADE7978)和[ADE7932/](www.analog.com/zh/ADE7932)[ADE7933](www.analog.com/zh/ADE7933)可通过读取 内部电能寄存器或测量外部校准频率(CF)输出脉冲来校 准。两种测量方法之间的关系如图2所示。

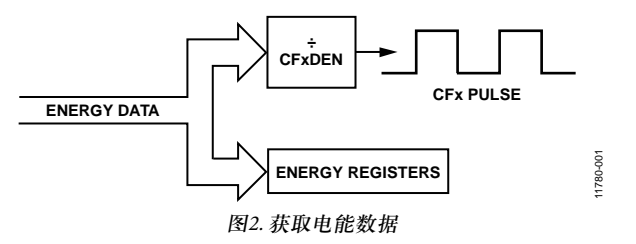

如图2所示,电能寄存器数据和CFx输出数据通过CFxDEN 寄存器的因数相关。

CFx输出(Hz) = 1/CFxDEN × 电能寄存器(更新速率)

是否使用CF或电能寄存器校准取决于应用和可用的校准设 备(参见"校准设置"部分)。

如果电表规格需要针对特定电表常数校准,通常使用CF输 出引脚。如果不使用CF输出引脚,且设计中未指定电表常 数,寄存器可能是更方便的方法。校准电能寄存器可在CF 输出引脚上产生精确读数,反之亦然。两种方法的精度水 平不相上下。

#### 表**1.** 典型校准步骤

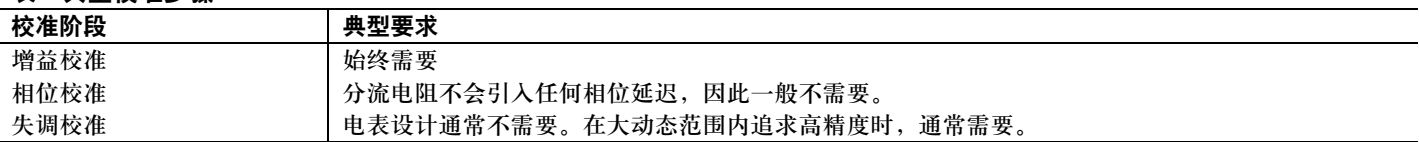

### 校准设置

有两种校准设置可用于校准隔离计量芯片组[ADE7978](www.analog.com/zh/ADE7978)和 [ADE7932/](www.analog.com/zh/ADE7932)[ADE7933](www.analog.com/zh/ADE7933):基准电表或精确源。使用基准电表 时,必须使用CF输出校准法。使用精确源时,可以使用 CF输出或电能寄存器。两种校准设置的更多信息参见"基 准电表"部分和"精确源"部分。

### 基准电表

最常用的校准方法使用外部基准电表来确定所需的补偿。 如果使用基准电表,必须使用CF输出,这是因为基准电表 要根据CF脉冲确定误差(参见图3)。基准电表应比最终电 表所需的规格更精确。

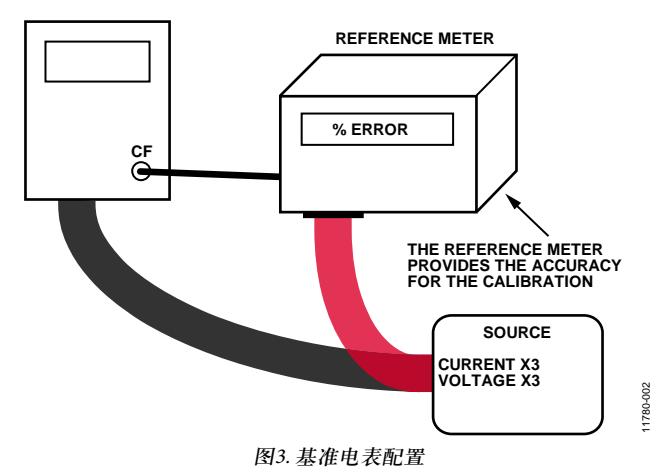

使用基准电表时,需要信号源为电表提供所需输入;不过 信号源精度并不重要,因为决定校准结果的是基准电表。通 常,基准电表比精确源更经济,因此是最常用的校准方法。

#### 精确源

第二种校准方法是使用精确源执行校准。使用精确源时, 可以使用CF输出或电能寄存器获取电能数据。精确源必须 能够提供可控制的电压和电流输入,且精度高于最终电表 要求的精度。图4显示采用精确源的典型设置。

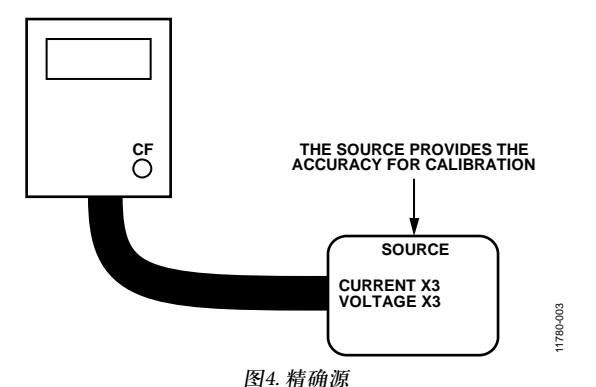

精确源通常比基准电表更昂贵,因此是不太常用的校准方法。

# 校准输入

如表1所示,最多需要三个校准步骤。每个校准步骤都需 要进行一项单独的测量并进行计算。为了能够提取单独的 增益、相位和失调误差,通常需要三组不同的输入条件, 如表2所示。

### 表**2.** 典型输入条件

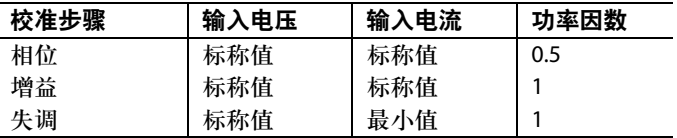

标称电压V $_{\shortparallel}$ 通常为110 V或220 V。标称电流I $_{\shortparallel}$ 通常为10 A左 右, 是最大电流I<sub>max</sub>(考虑100 A)的1/10。

最小电流I<sub>....</sub>是指电表指定的最小电流,但同时还要保持在 隔离计量芯片组[ADE7978](www.analog.com/zh/ADE7978)和[ADE7932](www.analog.com/zh/ADE7932)[/ADE7933](www.analog.com/zh/ADE7933)的测量规格 范围内,例如100 mA。

芯片组利用分流电阻检测电流。分流电阻不会引起相位延 迟。只有电流测量硬件路径中的抗混叠滤波器会引入很小 的延迟。但是,由于电压测量硬件路径也会使用同样的抗 混叠滤波器,因此在电流和电压测量之间不会引起任何相 位延迟。所以,使用隔离计量芯片组 [ADE7978](www.analog.com/zh/ADE7978)和 [ADE7932](www.analog.com/zh/ADE7932)/[ADE7933](www.analog.com/zh/ADE7933)时通常不需要相位校准。

增益校准以功率因数1来执行。

如果仍要进行相位校准,最好以0.5的功率因数与增益校准 一起执行。这样可以让一个校准点同时用于增益校准和相 位校准。

表3显示了需要相位校准时的校准条件。

#### 表**3.** 修改后的输入条件

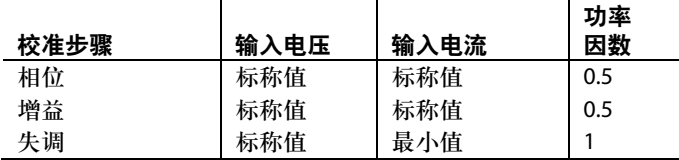

使用表3所示的输入条件时,要让所用的功率因数尽可能 接近0.5并且保持不变,这一点很重要。注意,可以使用感 性或容性负载。本应用笔记提供了利用表3中显示的修改 输入条件进行的示例计算。

# 所需寄存器设置

校准隔离计量芯片组[ADE7978](www.analog.com/zh/ADE7978)和[ADE7932/](www.analog.com/zh/ADE7932)[ADE7933](www.analog.com/zh/ADE7933)前,必 须先配置一组寄存器。这些寄存器如表4所列。有关这些 寄存器的详细信息,请参见[ADE7978/](www.analog.com/zh/ADE7978)[ADE7933](www.analog.com/zh/ADE7933)/[ADE7932](www.analog.com/zh/ADE7932) 数据手册。

注意,关于VLEVEL默认值,[ADE7978/](www.analog.com/zh/ADE7978)[ADE7933](www.analog.com/zh/ADE7933)/[ADE7932](www.analog.com/zh/ADE7932) 数据手册建议使用以下公式:

$$
VLEVEL = \frac{V_{FS}}{V_n} \times 4 \times 10^6
$$

对于[EVAL-ADE7978EBZ](http://www.analog.com/zh/analog-to-digital-converters/energy-measurement/ade7978/products/product.html?doc=an-1171.pdf)评估板, V<sub>rS</sub>=318.55 V, V<sub>n</sub>=220 V, 因此*VLEVEL* = 5791818 = 0x58604A。

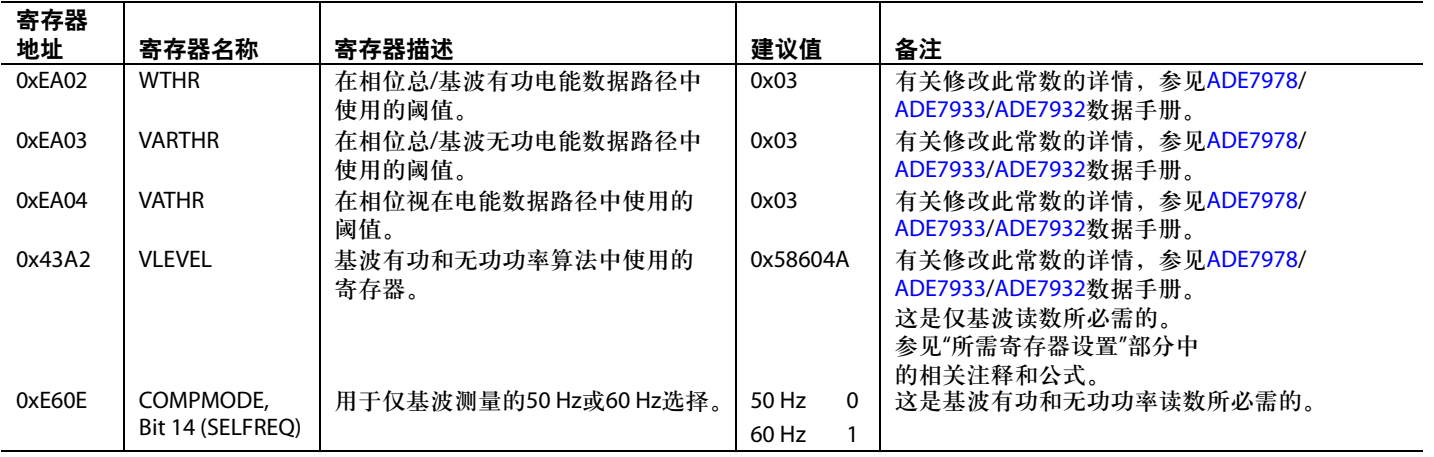

#### 表**4.** 校准前所需的默认寄存器

# 利用**CF**脉冲输出进行校准

利用脉冲输出进行校准时,CFx引脚必须配置为输出正校 准的测量值和通道。例如,在通道A上校准有功电能时, 应该将CF1、CF2或CF3配置为与通道A上的总有功功率成 正比。这可通过设置CFMODE寄存器(地址0xE610)的位0至 位8以及COMPMODE寄存器(地址0xE60E)的位0至位8来实 现。可使用CF1、CF2或CF3引脚。

要提高校准速度,可在CF1、CF2和CF3上同时输出多个不 同测量值或通道,并行地执行最多三次校准。这样,所有 三相可以同时校准。

图5显示了电能测量的校准流程。使用该流程确定校准程序。

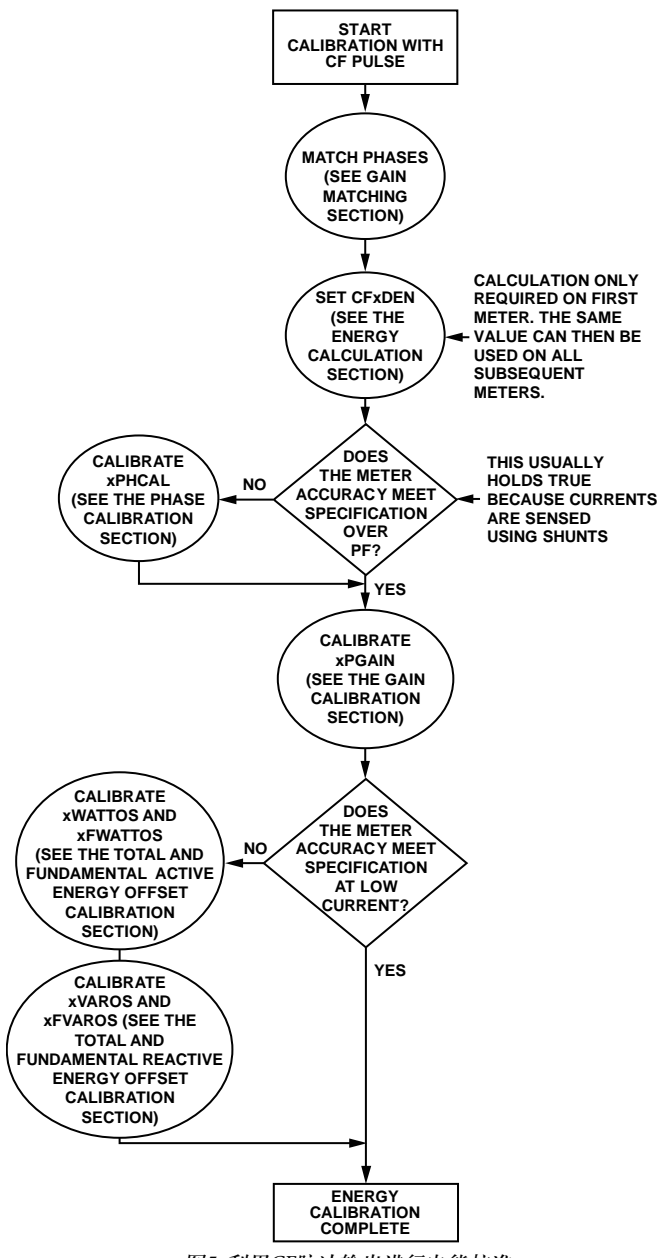

图5. 利用CF脉冲输出进行电能校准

11780-004

11780-004

### 增益匹配

#### 表**5.** 用于增益匹配的**xGAIN**寄存器

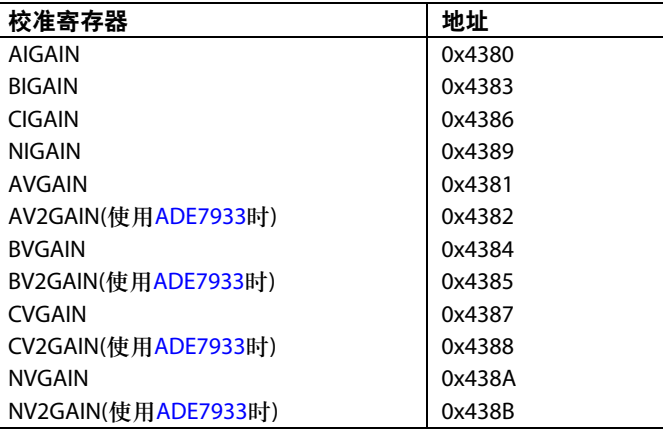

在校准之前匹配所有三个相是很方便的。匹配这些相会使 计算更加容易,因为CF输出的一个脉冲对每个相都具有相 同权重。建议将执行相匹配作为第一个校准步骤。

为了将相电流B、相电流C和零线电流N与相电流A匹配, 应该对所有相电流施加相同的固定输入电流。由于电表尚 未校准,建议施加信号的幅度在满量程与100:1之间。通 常,提供标称电流便可满足该条件。电流有效值读数可用 于确定相电流之间是否存在任何误差。随后可使用 BIGAIN寄存器(地址0x4383)、CIGAIN寄存器(地址0x4386) 和NIGAIN寄存器(地址0x4389)校正此误差。

以下公式描述了如何用BIGAIN寄存器、CIGAIN寄存器和 NIGAIN寄存器调整BIRMS、CIRMS和NIRMS读数,以便 匹配AIRMS读数:

*AIGAIN* = 0x 000000

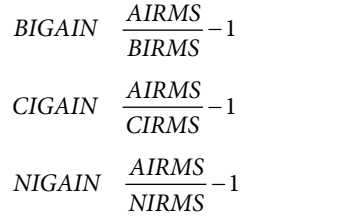

结果是正的或负的小数。写入BIGAIN和CIGAIN寄存器的 实际值是十六进制代码。本部分中,所有校准寄存器都是 正的或负的小数,因此适用同样的规则。有关如何计算十 六进制表示的详情,参见"计算带符号小数的十六进制表 示"部分。

建议按照如下方式获取xIRMS测量值以确保结果的稳定性  $(x = A, B, C\overrightarrow{x}N)$ :

- 1秒内每个线周期至少读取一次xIRMS有效值寄存器。
- 求读数平均值以获得有效值。

随后可将相同程序用于电压通道,以匹配xVRMS和xV2RMS (使用[ADE7933](www.analog.com/zh/ADE7933)时)读数。可使用电压通道增益寄存器 AV2GAIN(地址0x4382)、BVGAIN(地址0x4384)、BV2GAIN (地址0x4385)、CVGAIN(地址0x4387)、CV2GAIN(地址 0x4388)、NVGAIN(地址0x438A)和NV2GAIN(地址0x438B), 从而分别将AV2RMS、BVRMS、BV2RMS、CVRMS、 CV2RMS、NVRMS和NV2RMS与AVRMS测量值进行匹配。

 $AVGAIN = 0x000000$ 

$$
AV2GAIN = \frac{AVRMS}{AV2RMS} - 1
$$
  
\n
$$
BVGAN = \frac{AVRMS}{BVRMS} - 1
$$
  
\n
$$
BV2GAIN = \frac{AVRMS}{BV2RMS} - 1
$$
  
\n
$$
CVGAN = \frac{AVRMS}{CVRMS} - 1
$$
  
\n
$$
CV2GAIN = \frac{AVRMS}{CV2RMS} - 1
$$
  
\n
$$
NVGAN = \frac{AVRMS}{NVRMS} - 1
$$
  
\n
$$
NV2GAIN = \frac{AVRMS}{NVRMS} - 1
$$

完成此步骤后,所有相电流和所有电压都会拥有同样的权重。

### 电能校准

#### 表**6.** 用于电能校准的**CFxDEN**寄存器

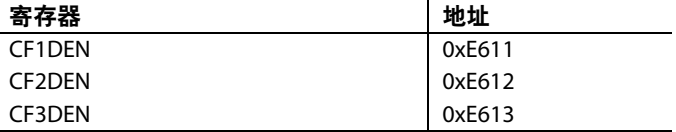

CFx脉冲输出可配置为每个脉冲代表一千瓦时(kWh)的一部 分。此关系称为电表常数。通常,设计规格需要提供特定 电表常数,以便允许公用事业公司验证不同制造商电表的 精度。典型电表常数为1600 imp/kWh、3200 imp/kWh和 6400 imp/kWh。如果设计不需要特定电表常数的电表,可 选择任意值。

CFx输出使用除法器CFxDEN(x = 1、2或3)来配置。该除法器 根据电表常数以及电流和电压通道上的标称比例进行计算。

假定需要3200 imp/kWh的电表常数,可在给定负载下确定 预期CFx。

在220 V和10 A负载且功率因数为0.5的条件下,CF输出频率 计算如下:

 $CF_{EXPTECTED} =$ 

Meter Constant  $(imp/kWh) \times Load(kV)$  $3600$  s/h

 $CF_{EXPTECTED} =$ 

3200 imp/kWh  $\times$  220 V  $\times$  10 A/1000  $\times$  cos(60)  $3600$  s/h

 $= 0.97778$  Hz

选择CFxDEN以在给定负载条件下获得0.97778 Hz的频率。 这可以通过确定输入引脚上的量程来完成。

图6所示为[EVAL-ADE7978EBZ](http://www.analog.com/zh/analog-to-digital-converters/energy-measurement/ade7978/products/product.html?doc=an-1259.pdf)评估板使用的电压通道输入 网络。

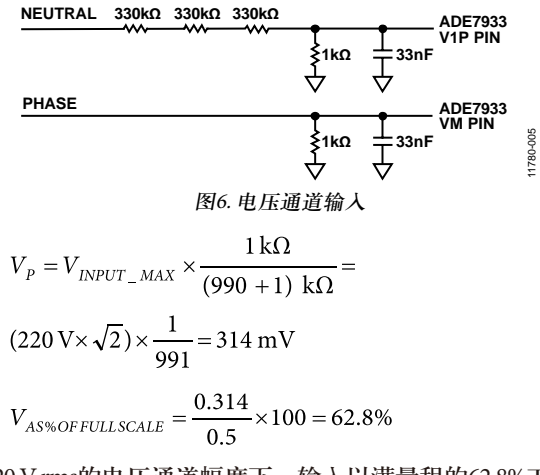

在220 V rms的电压通道幅度下,输入以满量程的62.8%工作。 图7显示了电流通道配置。

假设目标满量程电流为120 A,比最大电流I<sub>max</sub>=100 A大20%, 则必须使用

$$
R_{S} = \frac{31.25 \times 10^{-3}}{\sqrt{2}} \times \frac{1}{120} \approx 180 \, \mu\Omega
$$

的分流电阻来检测相电流。这意味着10 A标称电流 I<sub>n</sub>以满量 程的8.15%工作。

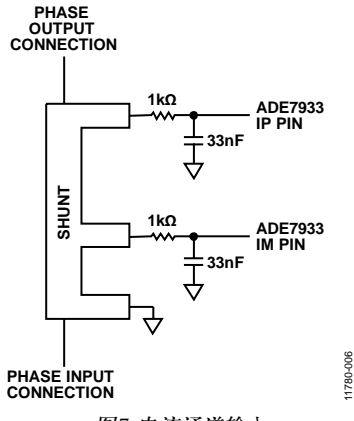

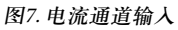

 $V_{ACROS SHUNT} = 10 \times \sqrt{2} \times 180 \times 10^{-6} = 2.546$  mV

$$
I_{AS\%\ of\ FULL\ SCALE} = \frac{2.546 \times 10^{-3}}{31.25 \times 10^{-3}} \times 100 = 8.15\%
$$

根据[ADE7978](www.analog.com/zh/ADE7932)/[ADE7933](www.analog.com/zh/ADE7933)/[ADE7932](www.analog.com/zh/ADE7932)数据手册,采用满量程 模拟输入时, 假设WTHR = 3, 则最大CFx输出为68.8 kHz。

应用0.5的PF时,它降低至34.4 kHz。要在给定的220 V、10 A 且PF = 0.5的输入条件下获得0.9778 Hz, CF分母应设置为 0x709, 如下所示:

 $CFxDEN =$ 

Output Freq<sub>FULLSCALE</sub>  $\times$  V<sub>OPERATING</sub>%  $\times$  I<sub>OPERATING</sub> %

$$
{\it CF}_{\it EXPECTED}
$$

 $CFxDEN =$ 

$$
\frac{34.4 \text{ kHz} \times \text{\textcircled{2}}.8 \times 10^{-2} \times 8.15 \times 10^{-2}}{0.97778 \text{ Hz}} = 1801 = 0 \times 709
$$

记住,在上述条件下,向CFxDEN寄存器中写入0x709可将 CF输出设置为约0.97778 Hz。此CFxDEN设置现在可在每个 电表上使用。增益校准方法可提供分辨率更高的校准,应 在每个电表上执行,确保精确满足0.97778 Hz。

## 相位校准**(**可选**)**

注意, [ADE7932](www.analog.com/zh/ADE7932)/[ADE7933](www.analog.com/zh/ADE7933)利用分流电阻检测相电流, 因此 通常无需执行相位校准。在仍需相位校准的某些情况下, 可使用本部分所述的程序作为参考。表7列出了用于校准 相位的寄存器。

#### 表**7.** 用于相位校准的**xPHCAL**寄存器

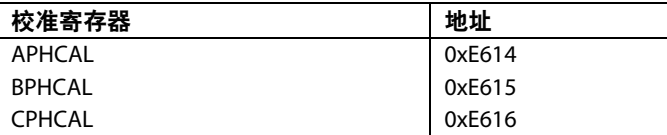

相位校准最好使用感性或容性负载以0.5的功率因数来执 行。如果该负载不可用,可选择另一功率因数。为获得最 佳结果,功率因数应尽可能接近0.5。为了在一个步骤中利 用一次读数执行相位校准,必须同时测量有功功率和无功 功率。以下公式表明了如何确定相位误差(单位为度):

$$
Error({}^{\circ}) = -\tan^{-1}\left(\frac{CF_{Active} \times \sin(\varphi) - CF_{Reactive} \times \cos(\varphi)}{CF_{Active} \times \cos(\varphi) + CF_{Reactive} \times \sin(\varphi)}\right)
$$

其中:

φ表示电压与电流间的角度(单位为度)。

确定误差度数之后,可利用以下公式来确定所需的相位补偿:

PhaseResolution = 
$$
\left(\frac{360^\circ \times f}{1.024 \text{ MHz}}\right)
$$
  
PhaseCompensation = abs $\left(\frac{Error(^{\circ})}{PhaseResolution}\right)$ 

其中:

*f*表示线路频率。

注意,APHCAL寄存器的格式如下:如果误差度数值为 正, 则必须向计算出的相位补偿值加上512d值, 然后才能 写入APHCAL寄存器中。

 $APHCAL =$ 

$$
\begin{pmatrix} Error(^{\circ}) \leq 0, \Rightarrow APHCAL = PhaseCompensation \\ Error(^{\circ}) > 0, \Rightarrow APHCAL = PhaseCompensation + 512 \end{pmatrix}
$$

例如, 在220 V、10 A负载下, 功率因数为0.5, 如果总有功 功率CFx输出频率为0.9709 Hz, 总无功功率CFx输出频率为 1.7347 Hz:

$$
Error(^o) = -\tan^{-1}\left(\frac{0.9709 \times \sin(60) - 1.7347 \times \cos(60)}{0.9709 \times \cos(60) + 1.7347 \times \sin(60)}\right) = -0.76°
$$

假设线路频率为50 Hz, 则可通过以下公式确定APHCAL补偿

 $Phase Compensation =$ 

$$
abs \left[ \left( \frac{0.76}{360^{\circ} \times 50} \right) \times 1.024 \text{ MHz} \right] = 43 = 0 \times 2B
$$

 $APHCAL = Phase Compensation = 43 = 0x2B$ 

#### 增益校准

表8列出了用于校准电能增益的寄存器。

# 表**8.** 用于增益校准的**xPGAIN**寄存器

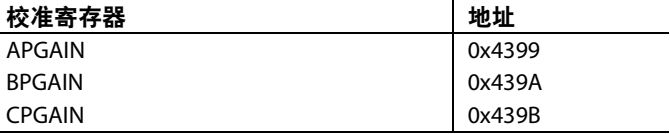

电能增益校准的目的是补偿因内部和外部器件间差异而引 起的小增益误差。

- [ADE7933](www.analog.com/zh/ADE7933) ADC增益
- 分流电阻值
- 分压器值
- [ADE7978](www.analog.com/zh/ADE7978)晶体频率误差

每个电表都需要增益校准,并使用标称电压和电流输入, 以功率因数0.5来执行。总/基波有功功率、无功功率和视 在功率均在内部进行增益匹配。因此,需要通过一个增益 校准步骤来校准单个相位上的所有功率。

本部分介绍如何利用总有功功率校准增益;但是,也可以 在CFx输出端输出其他任意功率值,以便进行校准。

如"电能校准"部分所述,预期CF输出由电表常数决定。测 量实际CF输出,并使用APGAIN寄存器调节任何误差。以 下公式描述了这种关系:

$$
APGAN = \frac{CF_{EXPECTED}}{CF_{ACTUAL}} - 1
$$

使用以上示例, 在220 V和10 A负载下, 预期CF为0.97778 Hz。 假设实际测得的CF为0.9937 Hz, 则APGAIN用下式计算

$$
APGAN = \frac{0.97778}{0.9937} - 1 = -0.016
$$

用十六进制表示,APGAIN = 0xFDF3B6。有关将小数换算 为十六进制数的详情,参见"计算带符号小数的十六进制 表示"部分。

BPGAIN和CPGAIN寄存器分别控制相位B和相位C的增益 校准。假定通道正确匹配,如"增益匹配"部分所述,以上

程序不需要对B相或C相重复。将为APGAIN算出的值写入 BPGAIN和CPGAIN中,以便获得精确的结果。总/基波无 功电能和视在电能也受xPGAIN校准的影响。由于所有功 率计算都在内部进行增益匹配,因此设置xPGAIN寄存器 将会对所有电能测量结果进行增益校准。

### 总有功电能和基波有功电能的失调校准**(**可选**)**

表9列出了用于校准总/基波有功电能寄存器的[ADE7978](www.analog.com/zh/ADE7978)寄 存器。

#### 表**9.** 用于有功电能失调校准的**xWATTOS**寄存器

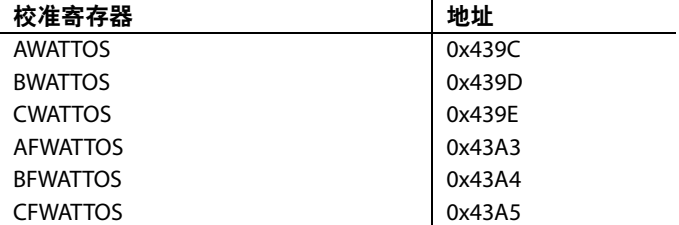

有功电能失调校准仅适用于低负载下的精度在失调校准前 超出所需规格的情况。

为了校正任何在低电流水平下可能降低测量精度的电压/电 流通道串扰,应执行有功电能失调校准。必须施加预期最小 电流信号,以便测量并消除失调幅度。切勿在输入端接地 时执行失调校准,因为精确测量失调必须使用低电平信号。

此示例中,施加100 mA的输入电流以执行失调校准。当电 压通道输入为220 V、功率系数为1时,预期CFx输出频率由 下式确定:

 $CF_{EXPECTED} =$ 

3200 imp/kWh  $\times$  220 V  $\times$  0.1 A/1000  $\times$  cos(0)

 $3600 s/h$ 

 $= 0.0195556$  Hz

如果实际CF频率为0.01947, 则失调引起的误差百分比由下 式决定:

$$
\%Error = \frac{0.01947 - 0.0195556}{0.0195556} = -0.4377\%
$$

功率测量中的失调依据以下公式校正:

 $AWATTOS =$ 

$$
-%Error \times CF_{EXPECTED} \times CFxDEN \times \frac{Threshold}{1.024 MHz}
$$

其中"阈值"由8位WTHR寄存器连接至相当于0的内部27位 得到的值形成。

因此, 如果WTHR设置为默认值3h, 阈值将为3×227 = 402653184 = 0x18000000<sub>c</sub>

 $AWATTOS =$ 

$$
0.004377 \times 0.0195556 \times 1801 \times \frac{402653184}{1024000} = 61 = 0 \times 3E
$$

就像AWATTOS寄存器影响总有功电能失调一样, AFWAT-TOS寄存器也以相同方式影响着仅基波有功电能失调。通 常,为AWATTOS计算出的同一个值可以写入AFWATTOS 中,以便进行精确的计算。

根据电路板布局和电表设计中的串扰,B相和C相可能需要 不同的失调校准。对于B相,可通过BWATTOS和BFWAT-TOS寄存器实现;对于 C相,则可通过 CWATTOS和 CFWATTOS寄存器实现。

### 总无功电能和基波无功电能的失调校准**(**可选**)**

通常,为xWATTOS寄存器计算的值也可用于xVAROS寄存 器,以便得到精确的结果。

表**10.** 用于无功电能失调校准的**xFVAROS**寄存器

| 校准寄存器          | 地址     |
|----------------|--------|
| <b>AVAROS</b>  | 0x439F |
| <b>BVAROS</b>  | 0x43A0 |
| <b>CVAROS</b>  | 0x43A1 |
| <b>AFVAROS</b> | 0x43A6 |
| <b>BEVAROS</b> | 0x43A7 |
| <b>CFVAROS</b> | 0x43A8 |

无功电能失调校准仅适用于低负载下的精度在失调校准前 超出所需规格的情况。

为了校正任何在低电流水平下可能降低测量精度的电压/电 流通道串扰,应执行无功电能失调校准。必须在功率因数 0下施加小电流信号,以便测量并消除失调幅度。

与总有功电能及基波有功电能类似,总/基波无功电能失调 可根据以下公式校正:

 $AFVAROS =$ 

$$
-%Error \times CF_{EXPECTED} \times CFxDEN \times \frac{Threshold}{1.024 MHz}
$$

其中, "阈值"由8位VARTHR寄存器连接至相当于0的内部 27位得到的值形成。因此,如果VARTHR设置为默认值 3h, 阈值将为18000000h。

根据电路板布局和电表设计中的串扰,B相和C相可能需要 不同的失调校准。对于B相,可通过BVAROS和BFVAROS 寄存器实现;对于C相,可通过CVAROS和CFVAROS寄存 器实现。

### 电流和电压有效值

校准电压和电流有效值仅适用于需要瞬时有效值读数的情况。 使用瞬时有效值寄存器读数执行有效值校准。

- 相电流读数可从AIRMS寄存器、BIRMS寄存器、CIRMS 寄存器和NIRMS寄存器获得。
- 相电压读数可从AVRMS寄存器、BVRMS寄存器、 CVRMS寄存器和NVRMS寄存器获得。
- V2通道有效值读数可从AV2RMS寄存器、BV2RMS寄存 器、CV2RMS寄存器和NV2RMS寄存器获得。
- 相电流和相电压的基波有效值可从AFIRMS寄存器(地址 0xE537)、BFIRMS寄存器(地址0xE539)、CFIRMS寄存器 (地址0xE53B)、AFVRMS寄存器(地址0xE538)、BFVRMS 寄存器(地址0xE53A)和CFVRMS寄存器(地址0xE53C)获 得。本校准不使用CFx脉冲输出。

建议按照如下方式获取xIRMS、xFIRMS、xVRMS、xFVRMS 和xV2RMS(仅[ADE7933\)](www.analog.com/zh/ADE7933)测量值以确保结果的稳定性:

- 1秒内每个线周期至少读取一次xIRMS、xFIRMS、 xVRMS、xFVRMS和xV2RMS(仅[ADE7933\)](www.analog.com/zh/ADE7933)有效值寄存器。
- 求读数平均值以获得有效值。

#### 有效值增益

假设已按照"增益匹配"部分所述执行通道匹配,则对于 xIRMS、xFIRMS、xVRMS、xFVRMS或xV2RMS(使用 ADE7933时)测量,无需进一步的增益校准。利用V/LSB和 Amps/LSB常数,可以将xIRMS、xFIRMS、xVRMS、 xFVRMS和xV2RMS寄存器的读数转换为单位分别为安培和 伏特的电流和电压值。

此程序由微控制器执行,得到的常数必须存储在微控制器 中。这些常数可通过以下公式计算:

 $V\text{Constant } (V/LSB) = \frac{\text{Voltage Input}(V)}{\text{VRMS}(LSBs)}$  $I$  Constant  $(V/LSB) = \frac{CurrentInput(A)}{IRMS(LSBs)}$ 

V常数适用于xVRMS、xFVRMS和xV2RMS寄存器,I常数 适用于xIRMS和xFIRMS寄存器。

由于所有电表上的所有相都匹配,因此同一常数可用于所 有电表上的所有电流有效值和电压有效值读数。此常数应 该存储在微控制器中。如果不方便存储此常数或需要另一 个常数,则可利用xIGAIN、xVGAIN和xV2GAIN(使用 [ADE7933](www.analog.com/zh/ADE7933)时)寄存器调节常数。注意,在这种情况下, xIGAIN和xVGAIN寄存器补偿[ADE7932/](www.analog.com/zh/ADE7932)[ADE7933](www.analog.com/zh/ADE7933) ADC增 益、分流电阻和分压器值在有功和无功电能数据路径中引 起的增益误差。因此,电能校准仅需补偿[ADE7978](www.analog.com/zh/ADE7978)晶体频 率误差。调整xIGAIN或xVGAIN寄存器后,执行电能校准。

 $xVGAIN = \frac{Voltage Input(V) \times 2^{23}}{V Constant (Volts / LSB) \times xVRMS(LSBs)}$  $xV2GAN = \frac{Voltage Input(V) \times 2^{23}}{V Constant(Volts/LSB) \times xV2RMS(LSBs)}$  $xIGAIN = \frac{CurrentInput(I) \times 2^{23}}{I Constant(Amp/LSB) \times xIRMS(LSBs)}$ 

### 有效值失调

为在低信号电平下获得精确读数,可能需要校准电流和电 压有效值失调。该校准使用内部xIRMSOS、xFIRMSOS、 xVRMSOS、xFVRMSOS和xV2RMSOS(使用[ADE7933](www.analog.com/zh/ADE7933)时)寄 存器来完成,寄存器在平方根函数前应用失调。

#### 表**11.** 用于有效值失调校准的**xRMSOS**寄存器

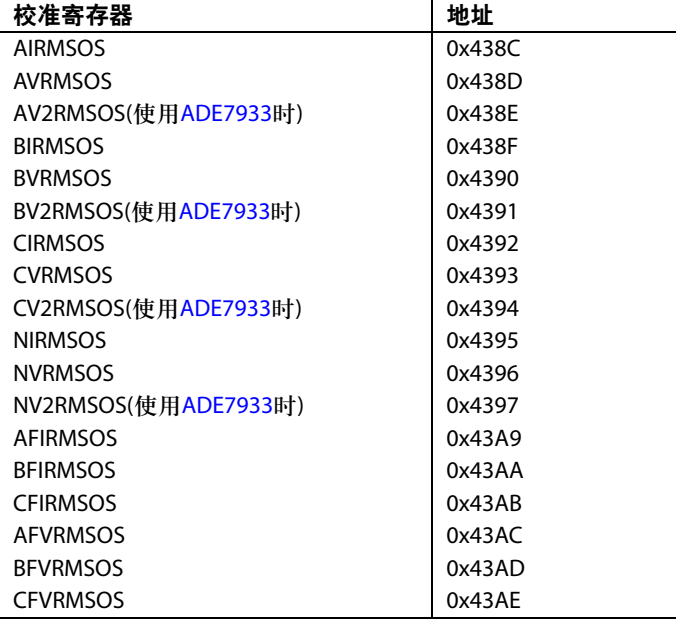

补偿系数通过应用下式来确定:

$$
xIRMSOS = \frac{xIRMS_{EXPECTED}^2 - xIRMS_{ACTUAL}^2}{128}
$$
  
\n
$$
xFIRMSOS = \frac{xFIRMS_{EXPECTED}^2 - xFIRMS_{ACTUAL}^2}{128}
$$
  
\n
$$
xVRMSOS = \frac{xVRMS_{EXPECTED}^2 - xVRMS_{ACTUAL}^2}{128}
$$
  
\n
$$
xFVRMSOS = \frac{xFVRMS_{EXPECTED}^2 - xFVRMS_{ACTUAL}^2}{128}
$$
  
\n
$$
xV2RMSOS = \frac{xV2RMS_{EXPECTED}^2 - xV2RMS_{ACTUAL}^2}{128}
$$

如图8所示,有效值失调校准基于两点,其中预期读数使 用标称输入从有效值测量值导出。

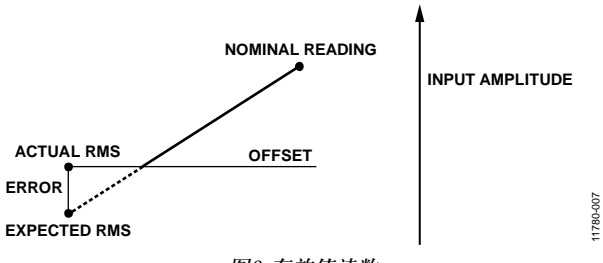

图8. 有效值读数

有效值测量结果是在1000:1的动态范围内指定的。这是让 测量保持精确的最小输入电平,也是应进行失调校准的最 小点。此示例中,电压有效值失调在22 V下校准,电流有效 值失调在100 mA下校准。为确定预期有效值读数,以标称 电流和标称电压执行测量。接着该读数应按比例缩小,以 获得校准点的预期值。

例如,对A相:

读取I $_{\textsc{noninal}}$  (10 A)时的AIRMSOS寄存器为315184  $I_{CAL}(100 \text{ mA})$ 时的预期读数为 $(0.1/10) \times 315184 = 3152$  $I_{\text{CAL}}$ (100 mA)时获得的实际AIRMS读数为3907

因此,

$$
AIRMSOS = \frac{3152^2 - 3907^2}{128} = -41637 = 0 \text{xFF} 5 \text{DB}
$$

电压有效值失调以类似方式进行校准。

例如,对A相:

读取V $_{\textsc{NOMINAL}}$  (220 V)时的AVRMS寄存器为2391362  $V_{CAL}$  (22 V)时的预期读数为(22/220) × 2391362 = 239136 V<sub>CAL</sub> (22 V)时获得的实际AVRMS读数为239153

因此,

$$
AVRMSOS = \frac{239136^2 - 239153^2}{128} = -63523 = 0 \times \text{FF07DD}
$$

# 利用电能寄存器进行校准

本部分说明使用内部电能寄存器时的校准程序和计算。内 部电能寄存器通过SPI或I<sup>2</sup>C接口提供电能计量测量结果(详 情参见[ADE7978](www.analog.com/zh/ADE7978)和[ADE7932/](www.analog.com/zh/ADE7932)[ADE7933](www.analog.com/zh/ADE7933)数据手册)。

使用内部电能寄存器来校准时,应使用精确源。通过内部 寄存器校准通常在最终电表设计不需要CF脉冲时执行。图 2显示了CF输出与电能寄存器间的关系。图9显示了电能测

量的校准流程。使用图9中的流程图确定校准程序。

校准电压和电流有效值仅适用于需要瞬时有效值读数的情 况。使用瞬时有效值寄存器读数执行有效值校准。有关如 何校准电流和电压有效值的详情,参见"电流和电压有效 值"部分。

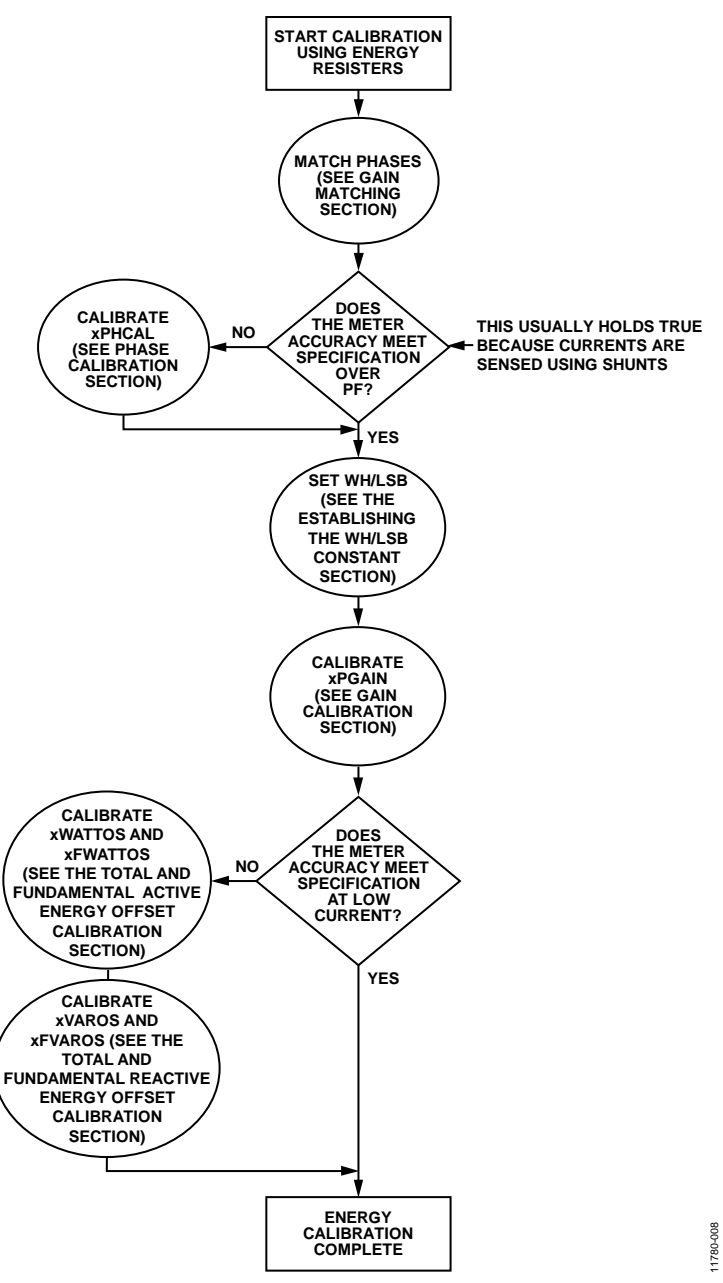

图9. 利用电能寄存器进行电能校准

#### 增益匹配

在校准之前匹配所有三个相是很方便的。匹配这些相会使 计算更加容易,因为电能寄存器的一位对各相都具有相同 权重。建议将执行相位匹配作为第一个校准步骤。有关匹 配相位的详情,请参见"增益匹配"部分。

### 相位校准**(**可选**)**

注意, [ADE7932](www.analog.com/zh/ADE7932)[/ADE7933](www.analog.com/zh/ADE7933)利用分流电阻检测相电流, 因此 通常无需执行相位校准。在仍需相位校准的情况下,可使 用本部分所述的程序作为参考。表12列出了用于校准相位 的寄存器。

#### 表**12.** 用于相位校准的**xPHCAL**寄存器

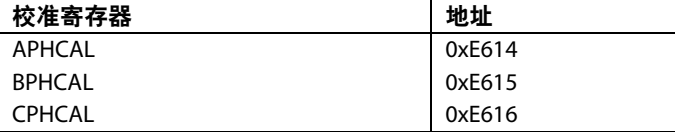

相位校准最好使用感性或容性负载以0.5的功率因数来执 行。如果该负载不可用,可选择另一功率因数。为获得最 佳结果,功率因数应尽可能接近0.5。为了在一个步骤中利 用一次读数执行相位校准,必须同时测量有功功率和无功 功率。以下公式表明了如何确定相位误差(单位为度):

$$
Error({}^{\circ}) = -\tan^{-1}\left(\frac{AWATTHR \times \sin(\varphi) - AVARHR \times \cos(\varphi)}{AWATTHR \times \cos(\varphi) + AVARHR \times \sin(\varphi)}\right)
$$

其中:

φ表示电压与电流间的角度(单位为度)。

确定误差度数之后,可利用以下公式来确定所需的相位补偿:

PhaseResolution = 
$$
\left(\frac{360^\circ \times f}{1.024 \text{ MHz}}\right)
$$
  
PhaseCompensation = abs $\left(\frac{Error(\textdegree)}{PhaseResolution}\right)$ 

其中:

*f*表示线路频率。

注意,APHCAL寄存器的格式如下:如果误差度数值为 正,则必须向计算出的相位补偿值加上512d值,然后才能 写入APHCAL寄存器中。

$$
APHCAL =
$$

 $Error(°) \leq 0 \Rightarrow APHCAL = PhaseCompensation$  $Error(°) > 0 \Rightarrow APHCAL = PhaseCompensation + 512$  例如, 假设在220 V、10 A的负载下, 功率因数为0.5, AWAT-THR值为3384, AVARHR为5663, 则误差度数计算如下:

$$
Error(°) = -\tan^{-1}\left(\frac{3384 \times \sin(60) - 5663 \times \cos(60)}{3384 \times \cos(60) + 5663 \times \sin(60)}\right) = -0.86°
$$

假设线路频率为50 Hz,则可通过以下公式确定APHCAL补偿:

 $Phase Compensation =$ 

$$
abs \left[ \left( \frac{-0.86}{360^{\circ} \times 50} \right) \times 1.024 \text{ MHz} \right] = 0 \times 31
$$

### 确定**WH/LSB**常数**—**仅适用于第一个电表

校准第一个电表时,必须确定Wh/LSB常数。Wh/LSB常数 用于设置有功电能寄存器中每个LSB的权重。该常数可将 电能寄存器读数转换为真实值。

确定后,同样的Wh/LSB电表可用于后续每个电表。通常 会在设计规格中指明电能寄存器内每个LSB的权重。如果 未指明,用户可以选择权重。可以使用下式来确定 Wh/LSB常数:

$$
Wh/LSB = \frac{Load(W) \times AccumulationTime/sec)}{xWATTHR \times 3600}
$$

其中:

"累加时间"是线路周期累加时间。

*xWATTHR*是累加时间过去后的电能寄存器读数。

例如,如果线路周期值设置为100,输入信号频率为50 Hz, 假设针对过零检测只选择了一个相位(LCYCMODE位[3:5]), 则累加时间为1秒(0.5 × (1/50) × 100)。在220 V、10 A的负载  $\overline{\mathrm{F}}$ , 功率因数为0.5时, 会产生3299的AWATTHR读数。 Wh/LSB常数的计算如下:

$$
Wh/LSB = \frac{220 \text{ V} \times 10 \text{ A} \times \cos(60) \times 1 \text{ sec}}{3299 \times 3600} = 9.262 \times 10^{-5}
$$

如果用户希望调节常数以满足特定规格,或将常数四舍五 入得更易于存储,则可使用APGAIN寄存器。APGAIN寄 存器可用于将Wh/LSB常数修改±100%。APGAIN寄存器会 影响AWATTHR寄存器,如下式所示:

 ${\small \it APGAN} = \frac{{\small \it AWATTHR}_{\it EXPECTED}}{ {\small \it AWATTHR}_{\it ACTUAL}} - 1$ 

为实现不同的电表常数,必须根据所需的Wh/LSB改变 AWATTHR读数。

 $Load(W) \times AccumulationTime/sec)$  $AWATTHR_{Expected} =$  $Wh/LSB \times 3600$ 

例如,要将先前计算的Wh/LSB常数9.6262 × 10−5改为9 × 10−5, 以方便存储,所需的AWATTHR读数为

$$
AWATTHR_{Expected} = \frac{220 \text{ V} \times 10 \text{ A} \times \cos(60) \times 1 \text{ sec}}{9 \times 10^{-5} \times 3600} = 3395 \text{d}
$$

因此,所需的APGAIN值为

$$
APGAIN = 2^{23} \times \left(\frac{3395}{3299} - 1\right) = 244106 = 0 \times 3B98A
$$

# 电能增益校准

电能增益校准的目的是补偿因内部和外部器件间差异而引 起的小增益误差。

- [ADE7933](www.analog.com/zh/ADE7933) ADC增益
- 分流电阻值
- 分压器值
- [ADE7978](www.analog.com/zh/ADE7978)晶体频率误差

#### 表**13.** 用于电能增益校准的**xPGAIN**寄存器

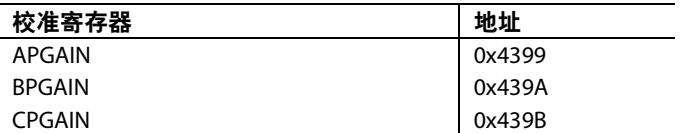

每个电表都需要增益校准,并使用标称电压和电流输入, 以功率因数0.5来执行。总/基波有功功率、无功功率和视 在功率均在内部进行增益匹配。因此,需要通过一个增益 校准步骤来校准单个相位上的所有功率。

为简明起见,建议校准所有电表以使用相同的Wh/LSB 值,且应在第一个电表中设置,如"确定Wh/LSB常数—— 仅适用于第一个电表"部分所述。使用下式确定AWATTHR 寄存器的预期读数:

 $AWATTHR_{EXPECTFD} =$ Load  $(W)$  × Accumulation Time (sec)  $Wh/LSB \times 3600 s/h$ 

实际值可从AWATTHR寄存器读取,而APGAIN寄存器可 用于校正任何误差。下式显示如何使用APGAIN来调节

 $\text{AWATTHR} \ddot{\mathbf{x}} \, \mathbf{\ddot{x}} \, \cdot \quad \quad \text{APGAN} = \frac{\text{AWATTHR}_\text{EXPECTED}}{\text{AWATTHR}_\text{ACTUAL}} - 1$ 

根据以上示例,在220 V、10 A的负载下,预期AWATTHR读 数为3395d。假定实际AWATTHR读数为3380d, 则APGAIN 计算如下

$$
APGAIN = 2^{23} \times \left(\frac{3395}{3380} - 1\right) = 37228 = 0 \times 916C
$$

注意,B相和C相的增益校准分别由BPGAIN和CPGAIN寄 存器控制。假定通道正确匹配,如"增益匹配"部分所述, 以上程序不需要为其他通道重复。

将为APGAIN算出的值写入BPGAIN和CPGAIN中,以便获 得精确的结果。由于所有功率计算都在内部进行增益匹 配,因此设置xPGAIN寄存器将会对所有功率测量结果进 行增益校准。

### 总有功电能和基波有功电能的失调校准**(**可选**)**

总/基波有功电能的失调校准仅适用于低负载下的精度在失 调校准前超出所需规格的情况。

# 表**14.** 用于有功电能失调校准的**xWATTOS**寄存器

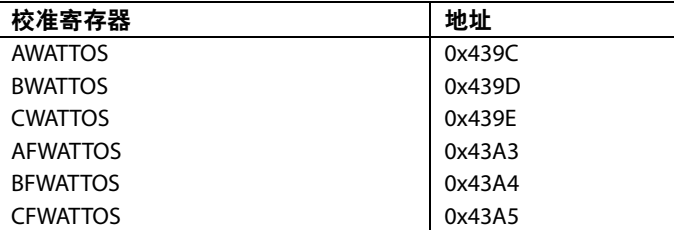

为了校正任何在低电流水平下可能降低测量精度的电压/电 流通道串扰,应执行有功电能失调校准。必须施加低电平 电流信号,以便测量并消除失调幅度。

执行失调校准时,通常需要增加累加时间以尽可能减少分 辨率误差。因为线路周期累加模式在固定时间内累加电 能,结果精确至±1 LSB。如果xWATTHR寄存器内累加的位 数在此时间后较小,±1 LSB误差可导致输出端的较大误差。

例如,如果xWATTHR=10,分辨率误差将为10%。将累加 位数增加至xWATTHR = 1000可将分辨率误差降低至0.1%。

以下示例中,将LINECYC设置为5000个半线路周期,并施 加100 mA的输入电流。当电压通道输入为220 V、功率系数 为1时,预期AWATTHR读数由下式决定:

 $AWATTHR_{EXPECTED} = \frac{220 \text{ V} \times 0.1 \text{ A} \times \cos(0) \times 50 \text{ sec}}{9 \times 10^{-5} \times 3600} = 3395$  $9 \times 10^{-5} \times 3600$ 

如果100 mA负载下的实际AWATTHR寄存器读数为3380,失 调引起的误差百分比由下式确定:

%Error =  $\frac{3380 - 3395}{3395} = -0.44\%$ 

功率测量中的失调依据以下公式校正:

 $AWATTOS = -\% Error \times \frac{AWATTHR_{EXPECTED}}{WATTHR_{EXPECTED}} \times \frac{Threshold}{CCTT}$  $AccumulationTime/sec)$ <sup> $\sim$ </sup>1.024 MHz

其中:

"阈值"8位WTHR寄存器连接至相当于0的内部27位得到的 值形成。因此,如果WTHR设置为默认值3h,阈值将为  $0x18000000 = 402653184$ 

 $AWATTOS = 0.0044 \times \frac{3395}{50} \times \frac{402653184}{1024000} = 117 = 0x75$ 就像AWATTOS寄存器影响总有功电能失调一样, AFWAT-TOS寄存器也以相同方式影响着基波有功电能失调。通

常,为AWATTOS计算出的同一个值可以写入AFWATTOS 中,以便进行精确的计算。

根据电路板布局和电表设计中的串扰,B相和C相可能需要 不同的失调校准。对于B相,可通过BWATTOS和BFWAT-TOS寄存器实现;对于 C相,则可通过 CWATTOS和 CFWATTOS寄存器实现。

# 总无功电能和基波无功电能的失调校准

基波无功电能失调校准仅适用于低负载下的精度在失调校 准前超出所需规格的情况。

### 表**15.** 用于无功电能失调校准的**xFVAROS**寄存器

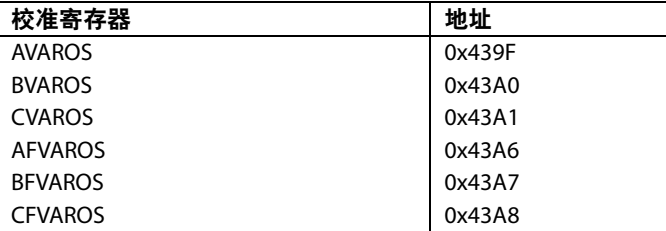

为了校正任何在低电流水平下可能降低测量精度的电压/电 流通道串扰,应执行无功电能失调校准。必须施加低电平 电流信号,以便测量并消除失调幅度。

执行失调校准时,通常需要增加累加时间以尽可能减少分 辨率误差。因为线路周期累加模式在固定时间内累加电 能,结果精确至±1 LSB。如果xVARHR寄存器内累加的位数 在此时间后较小,±1 LSB误差可导致输出端的较大误差。

例如,如果xVARHR = 10,分辨率误差将为10%。将累加位 数增加至xVARHR = 1000可将分辨率误差降低至0.1%。预期 xVARHR读数按以下公式确定:

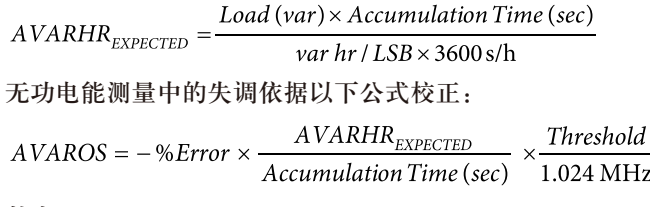

其中:

"阈值"由8位VARTHR寄存器连接至相当于0的内部27位得 到的值形成。

因此, 如果VARTHR设置为默认值3h, 阈值将为18000000h。

就像AVAROS寄存器影响总无功电能失调一样,AFVAROS 寄存器也以相同方式影响着基波无功电能失调。通常,为 AVAROS计算出的同一个值可以写入AFVAROS中,以便进 行精确的计算。

根据电路板布局和电表设计中的串扰,B相和C相可能需要 不同的失调校准。对于B相,可通过BVAROS和BFVAROS 寄存器实现;对于C相,可通过CVAROS和CFVAROS寄存 器实现。

# 计算带符号小数的十六进制表示

ADE7978的许多校准寄存器是24位带符号数值。小于1的正 数x的十六进制表示X为:

 $X = x \times 2^{23}$ 大于−1的负数x的十六进制表示X为:

 $X = 2^{24} + (x \times 2^{23})$ 

I 2 C指最初由Philips Semiconductors(现为NXP Semiconductors)开发的一种通信协议。

**©2013 Analog Devices, Inc. All rights reserved. Trademarks and registered trademarks are the property of their respective owners. AN11780sc-0-11/13(0)**

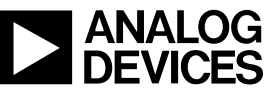

www.analog.com

Rev. 0 | Page 16 of 16